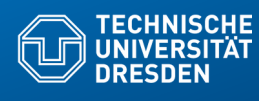

### **19) Weitere Java-Konstrukte (zum Selbststudium)**

**Fakultät Informatik** - Institut Software- und Multimediatechnik - Softwaretechnologie – Prof. Aßmann

Prof. Dr. rer. nat. Uwe Aßmann Institut für Software- und Multimediatechnik Lehrstuhl Softwaretechnologie Fakultät für Informatik TU Dresden Version 22-0.1, 4/30/22

- 1) Bemerkungen zum Selbststudium
- 2) Sichtbarkeiten
- 3) Operationen 1) Konstruktoren
- 4) Ausnahmen
- 5) super
- 6) Casts

### **Literatur**

- ► Obligatorisch:
	- **Balzert, verschiedene Abschnitte**
	- **Boles Kap. 8, 13, 14**
- ► The Java Language Reference Manual.
- ► Freies Java Buch (leider nur Version 1.1, für Grundlagen):
	- http://www.computer-books.us/java\_8.php
	- http://www.computer-books.us/java.php
- ► Kommunikationsdiagramme:
	- http://www.agilemodeling.com/essays/umlDiagrams.htm
	- http://www.agilemodeling.com/artifacts/communicationDiagram.htm
	- http://en.wikipedia.org/wiki/Communication\_diagram
	- http://www.sparxsystems.com.au/resources/uml2\_tutorial/ uml2\_communicationdiagram.html

### **Hinweis: Online-Ressourcen!**

3 Softwaretechnologie (ST)

► Über die Homepage der Lehrveranstaltung (bei "Vorlesungen") finden Sie die Dateien

**Terminv.java**

**ObjekteUndKlassen/TaxDeclarationDemo.java ObjekteUndKlassen/TaxDeclarationDemo.java**

- ► Diese Dateien enthält die fortlaufenden Beispiele "Terminverwaltung", "Steuererklärun"g, "Ampeln" in lauffähigen Java-Code.
- ► Empfohlene Benutzung:
	- **Lesen**
	- **·** Übersetzen, Starten, Verstehen
	- **Modifizieren**
	- **Kritisieren**

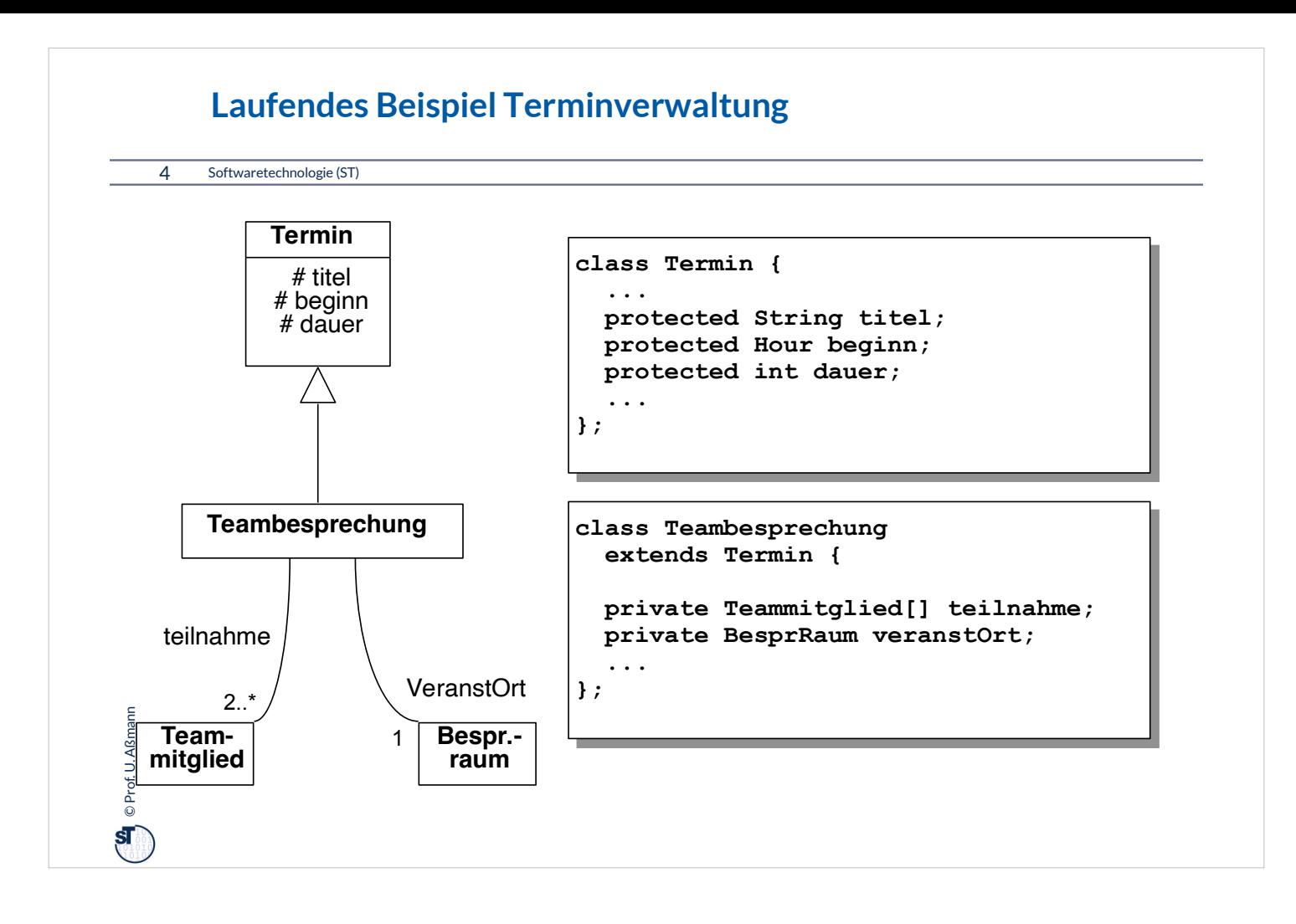

### **19.1 Hinweis: Material zum Selbststudium**

- ► Die folgenden Folien enthalten Material zur Java-Programmierung für das Selbststudium.
- ► Das Material wird in den Übungen an verschiedenen Stellen entfaltet
- ► Bitte stellen Sie sicher, dass Sie diese Folieninhalte beherrschen

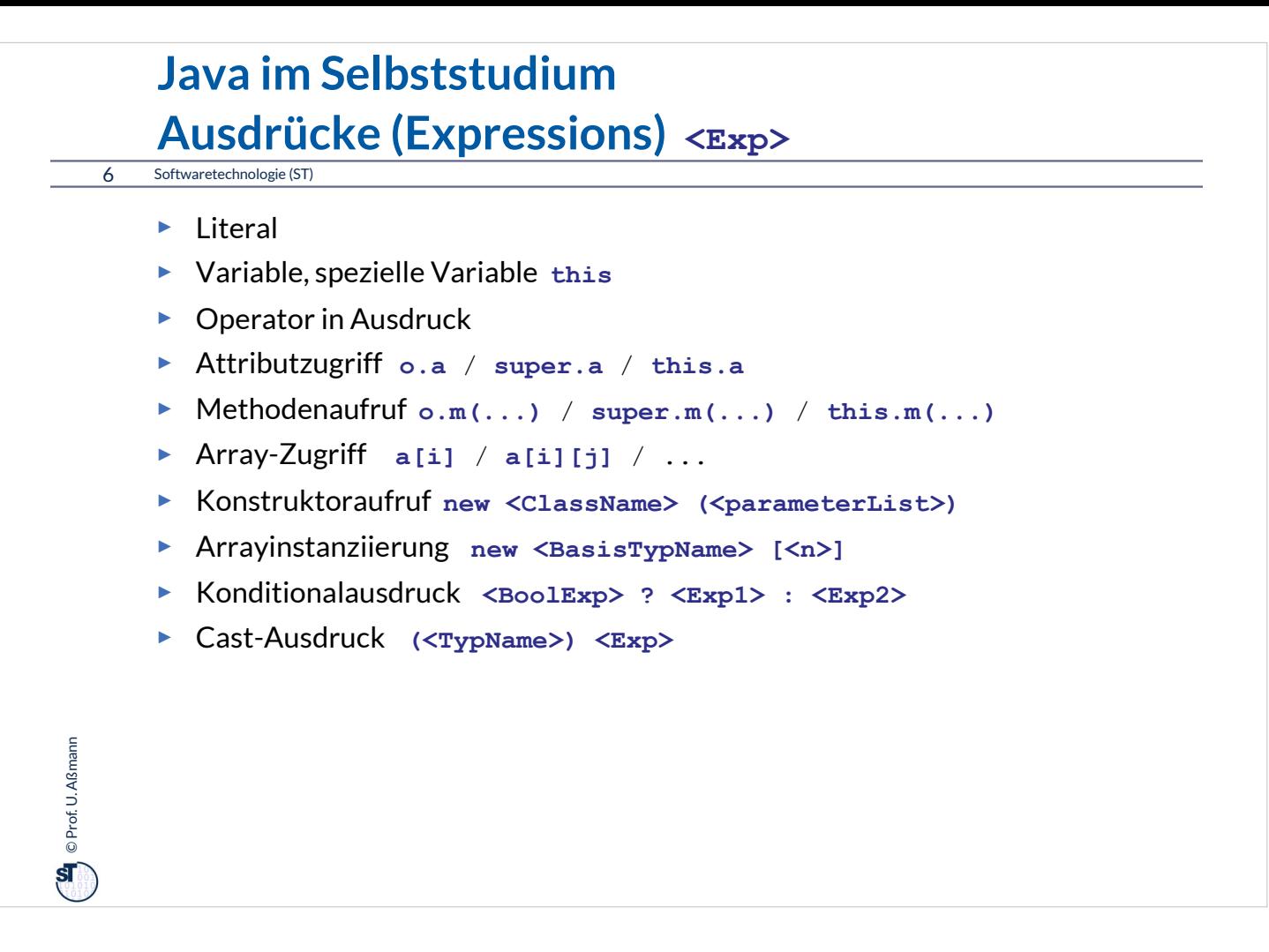

#### o.a:

•o ist Besitzer des Attributes (Objekt oder Klasse)

•a ist das Attribut (auch Variable oder Feld genannt) – Instanz- oder Klassenvariable

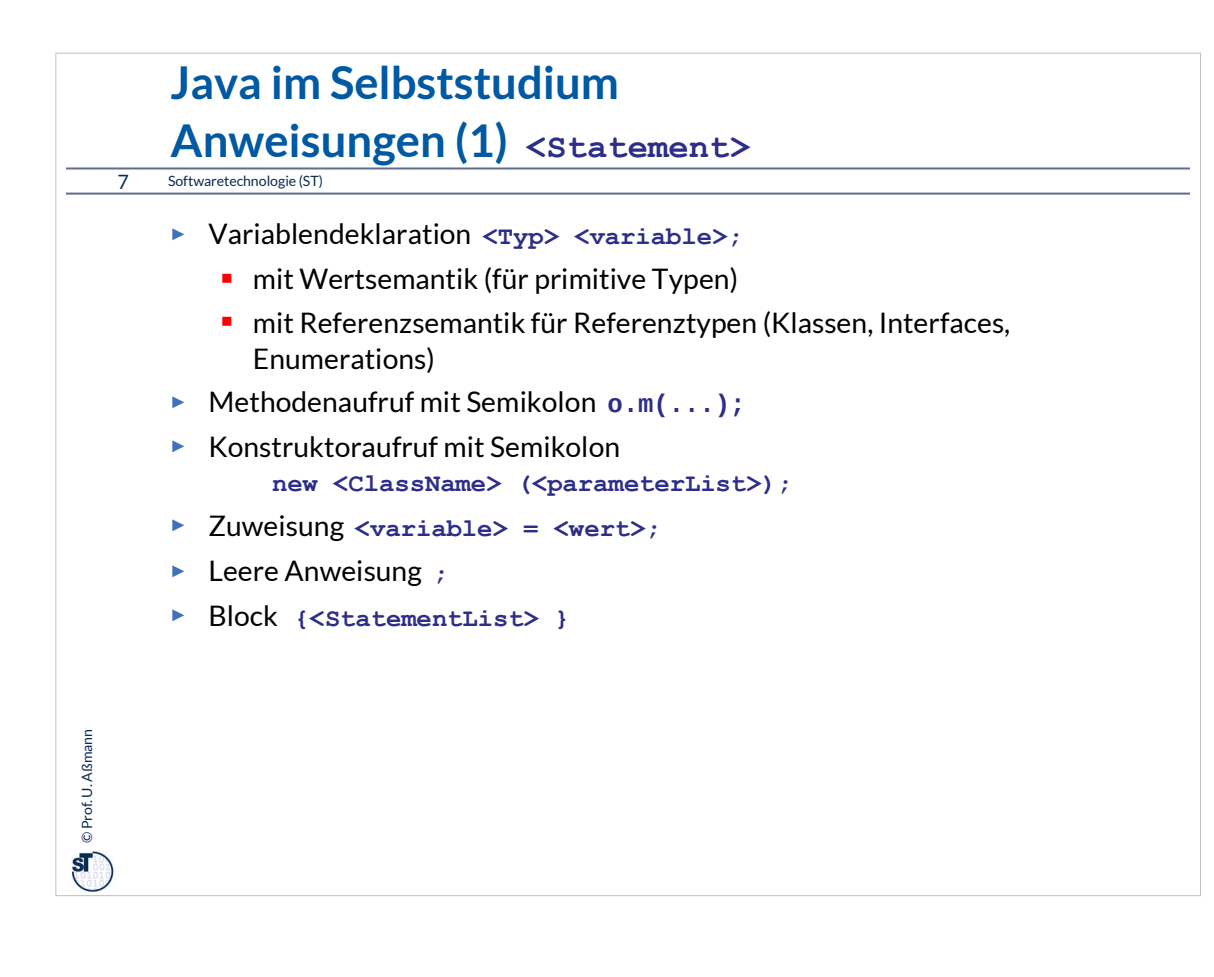

```
\sum e Prof. U. Aßmann
 Prof. U. Aßmann
  8 Softwaretechnologie (ST)
      Java im Selbststudium
      Anweisungen (2) Auswahl von Kontrollstrukturen
      • if (<BoolExp>) <Statement1> else <Statement2>
       • switch (<Exp>) {
              case <Exp1> : <StatementList1>
              ...
              default: <StatementList> 
       • while (<BoolExp>) <Statement>
       • for (<InitExp>; <BoolExp>; <UpdateExp>) <Statement>
       • break [<label>];
       • return [<Exp>];
       • try <TryBlock>
             catch (<formalParam1>) <CatchBlock1>
              ...
              finally <FinallyBlock>
```
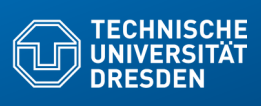

# **19.3 Operationen**

**Fakultät Informatik** - Institut Software- und Multimediatechnik - Softwaretechnologie – Prof. Aßmann

... auch Methoden genannt...

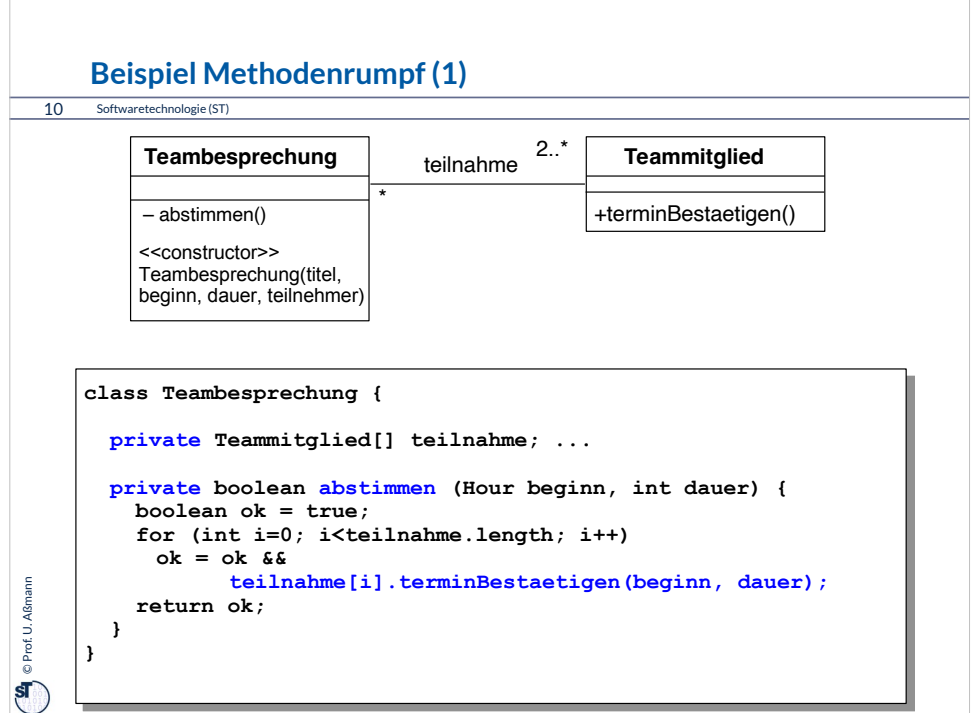

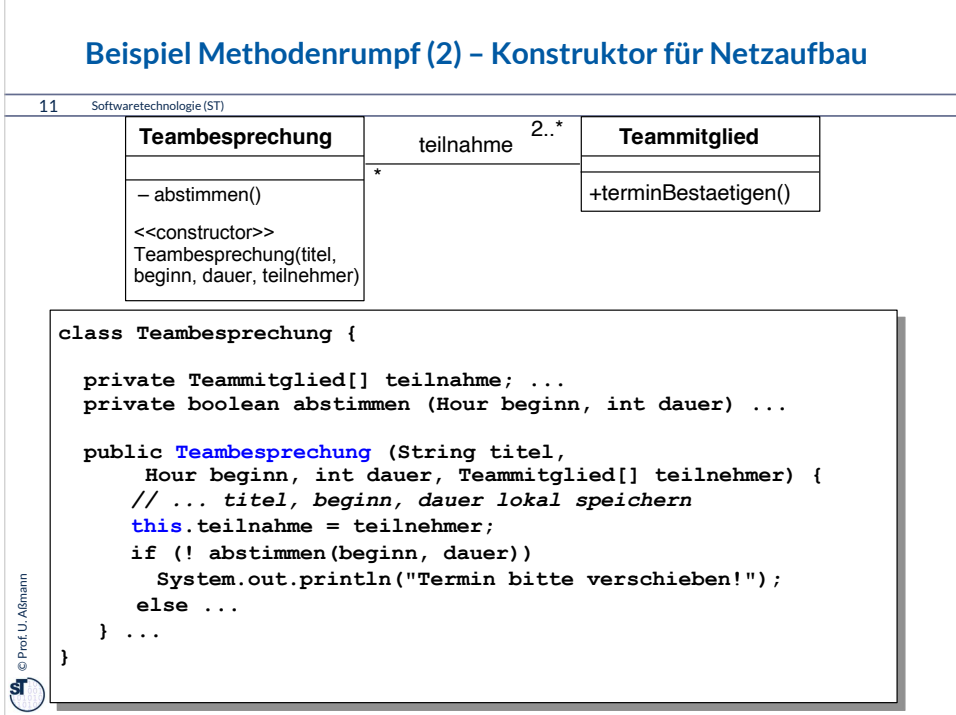

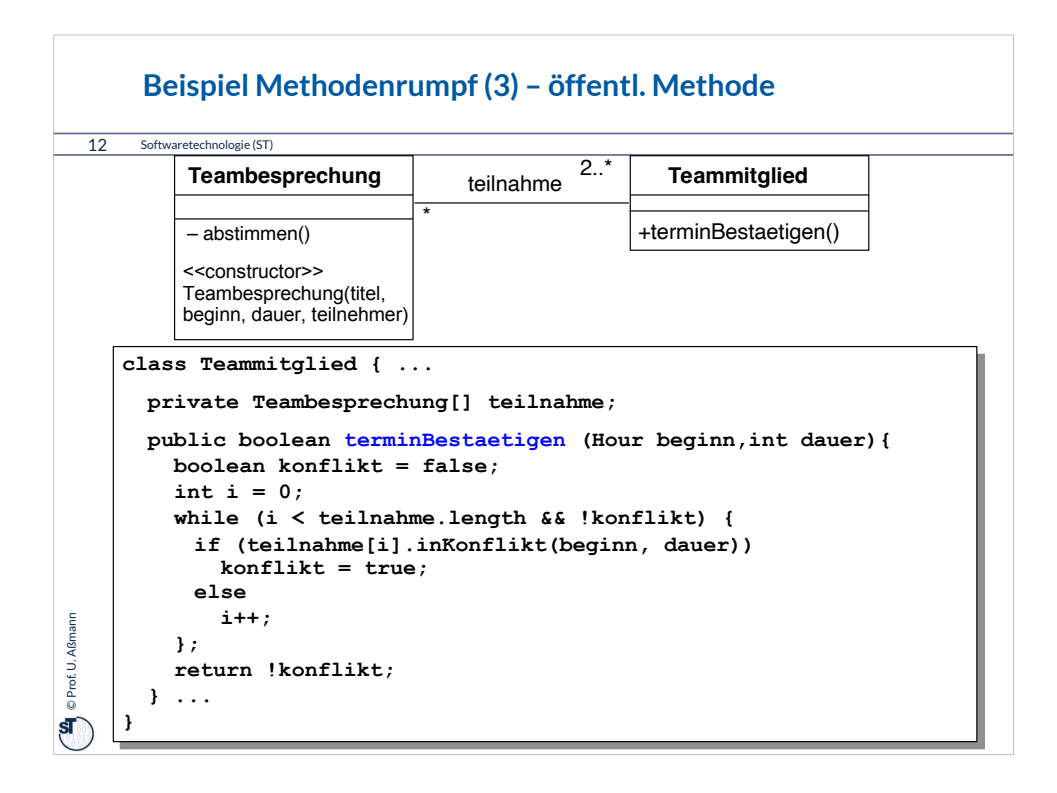

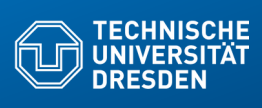

# **19.4 Ausnahmen (Exceptions)**

Fakultät Informatik - Institut Software- und Multimediatechnik - Softwaretechnologie - Prof. Aß

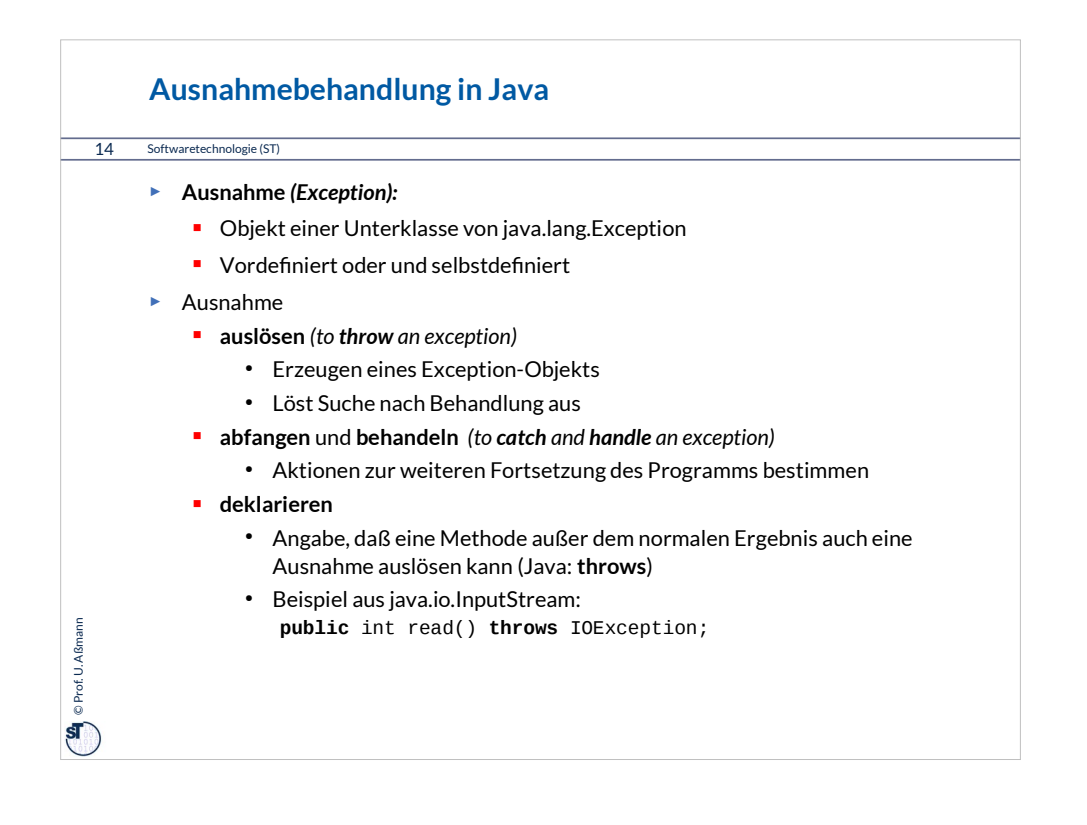

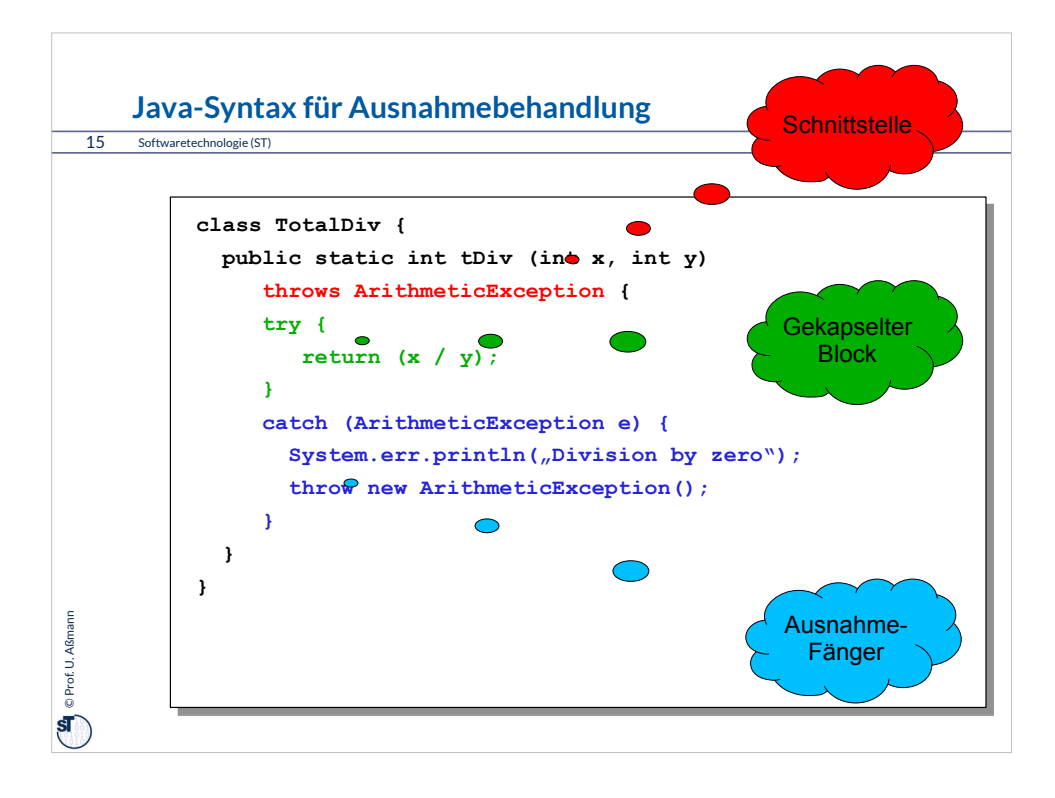

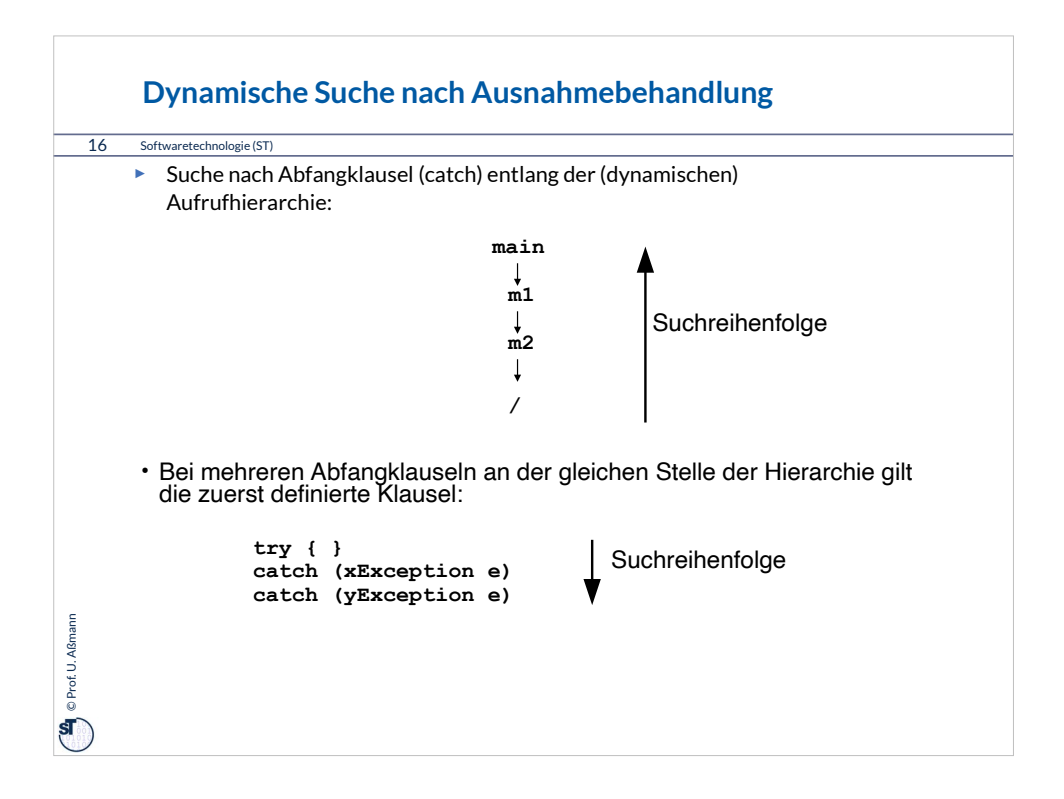

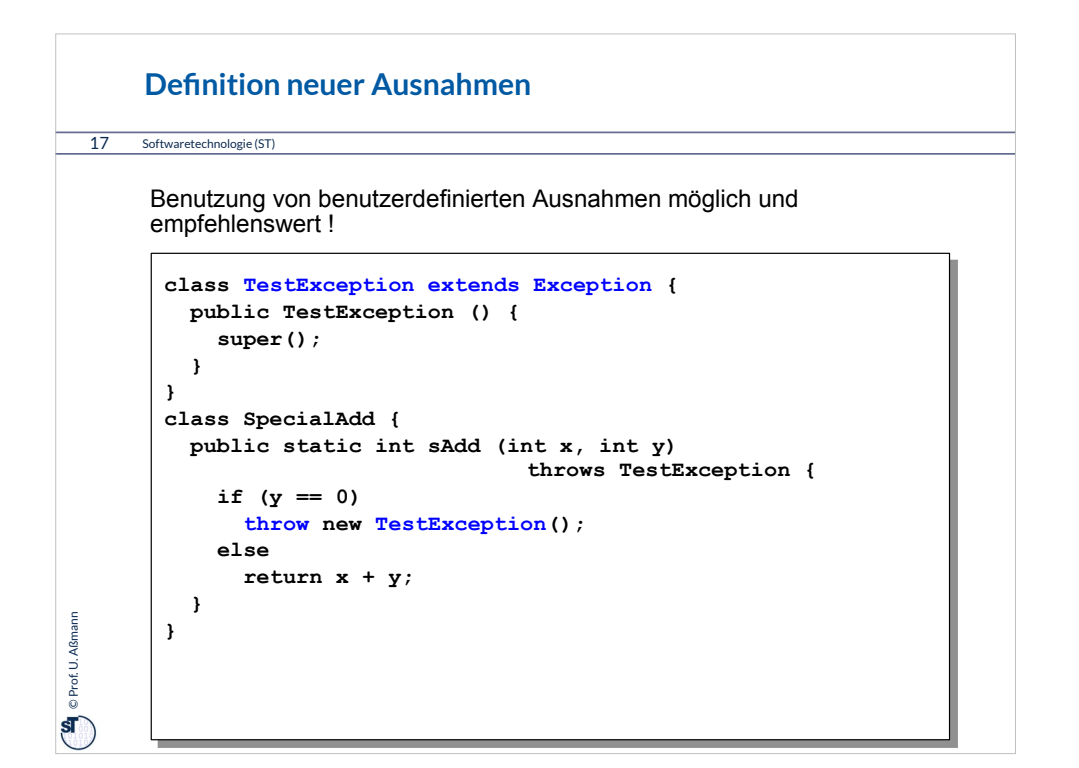

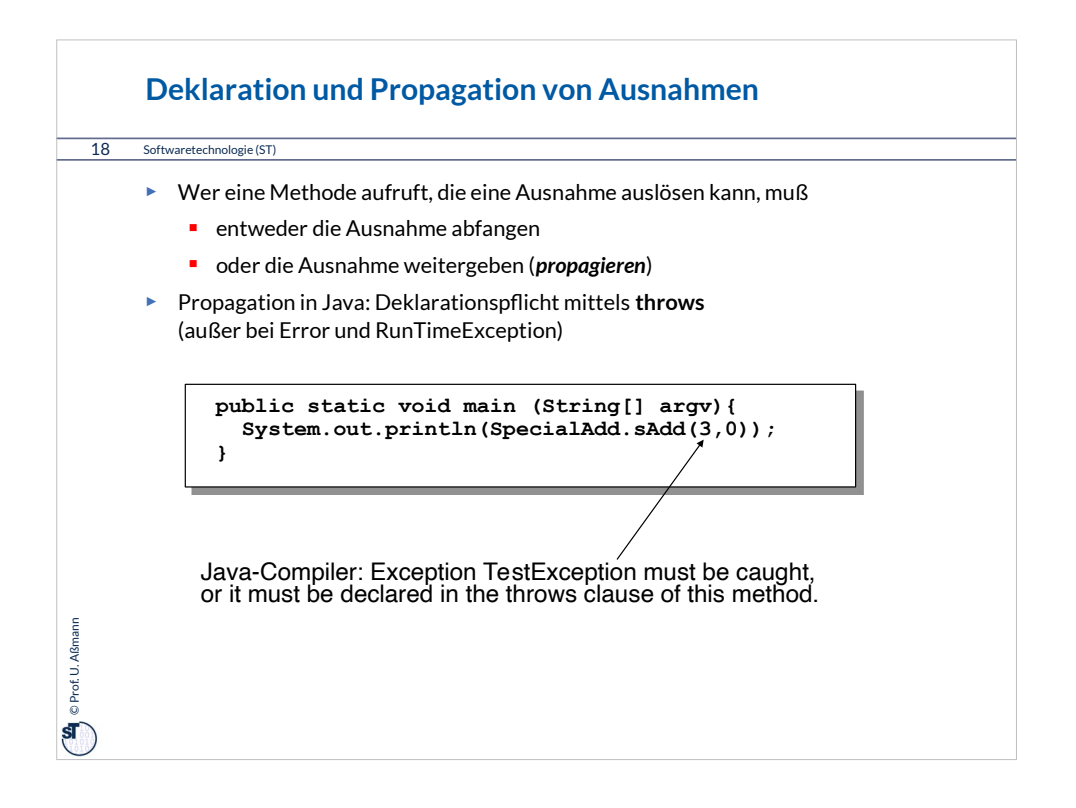

### **Bruch von Verträgen und Ausnahmen**

19 Softwaretechnologie (ST)

 $\left(\frac{\omega}{\omega}\right)$  © Prof. U. Aßmann Prof. U. Aßmann

```
► Man kann Verträge auch mit Ausnahmetests prüfen:
class ContractViolation {..};
class ParameterContractViolation extends ContractViolation {..};
class FigureEditor{ 
   draw (Figure figure) throws ContractViolation {
     if (figure == null) throw new ParameterContractViolation();
   }}
► im Aufrufer:
try {
    editor.draw(fig);
} catch (ParameterContractViolation) {
    fig = new Figure();
    editor.draw(fig);
}
► Vorteil: kontrollierte Reaktion auf Vertragsbrüche.
```
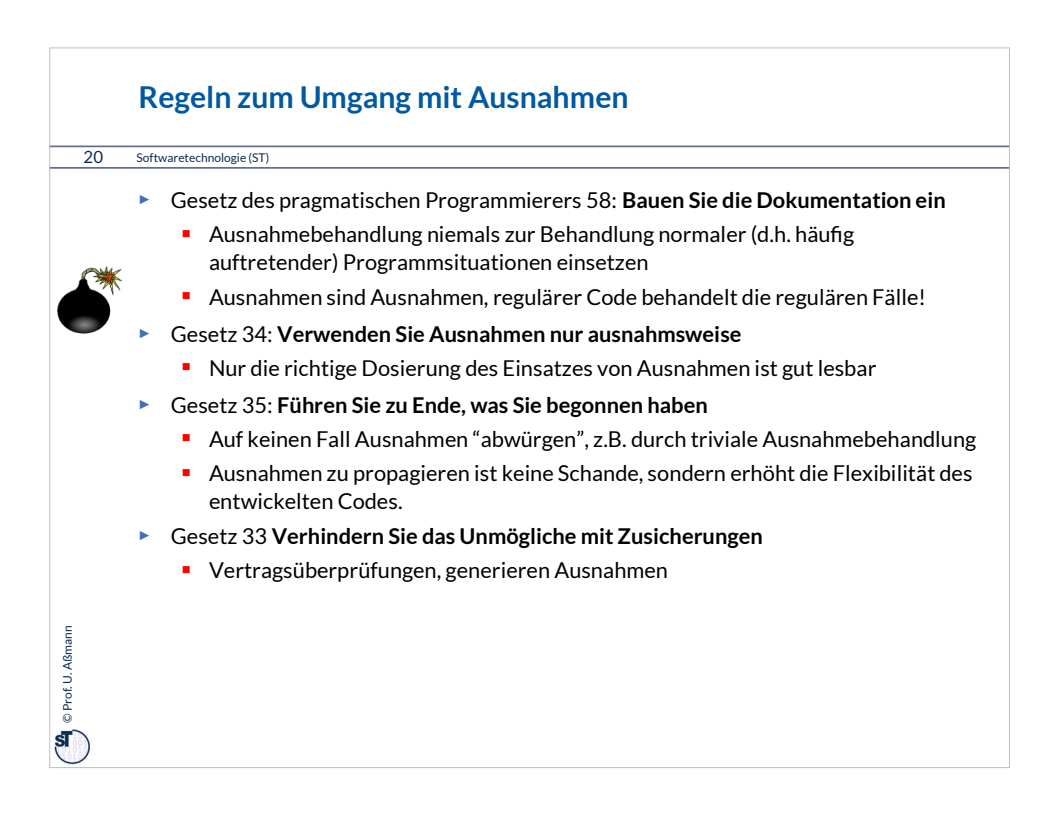

## **Wiederholung: Dynamische Suchalgorithmen in der JVM**

- ► Merkmalssuchalgorithmus
	- Die JVM sucht dynamisch nach Methoden und Attributen entlang der Vererbungshierarchie. Diese ist im .class-Datei abgespeichert und wird darin abgesucht
	- **•** Verwendung für Polymorphie und Reflektion
- ► Ausnahmenbehandlersuche
	- Die JVM sucht dynamisch den Aufrufkeller nach oben ab, ob zur ausgelösten Ausnahme ein Behandler definiert

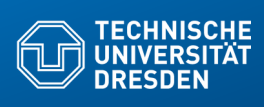

# **19.5 Feinheiten der Vererbung**

**Fakultät Informatik** - Institut Software- und Multimediatechnik - Softwaretechnologie – Prof. Aßmann

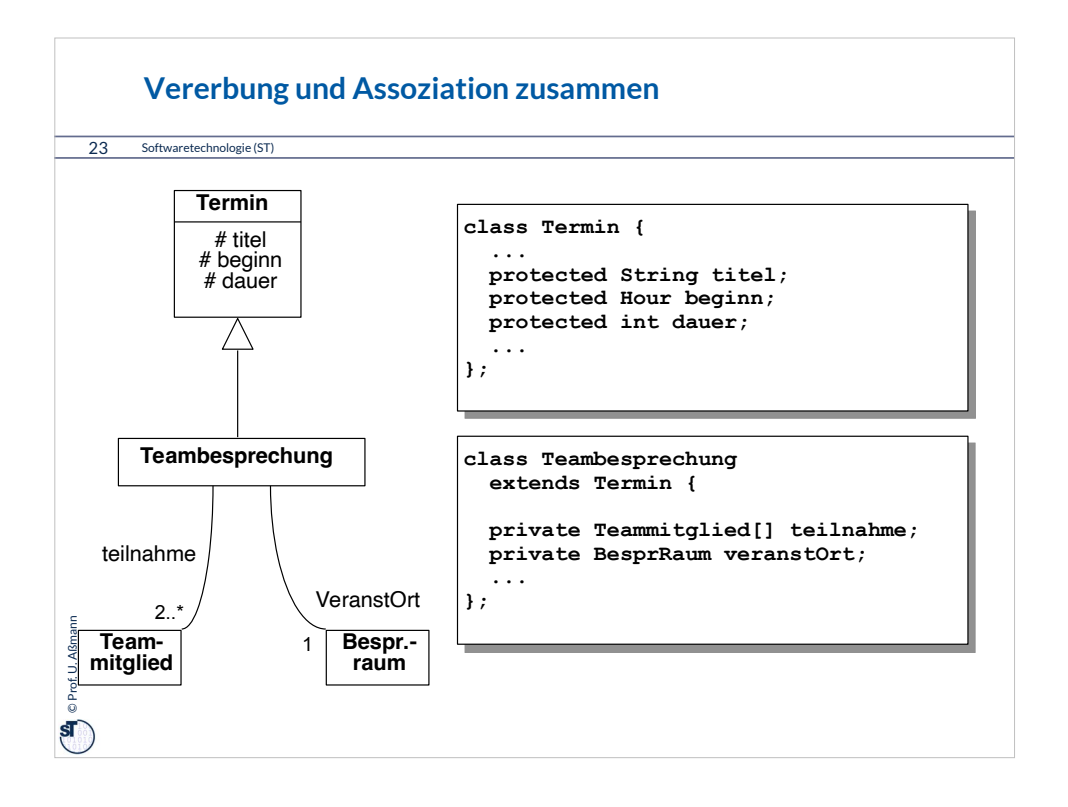

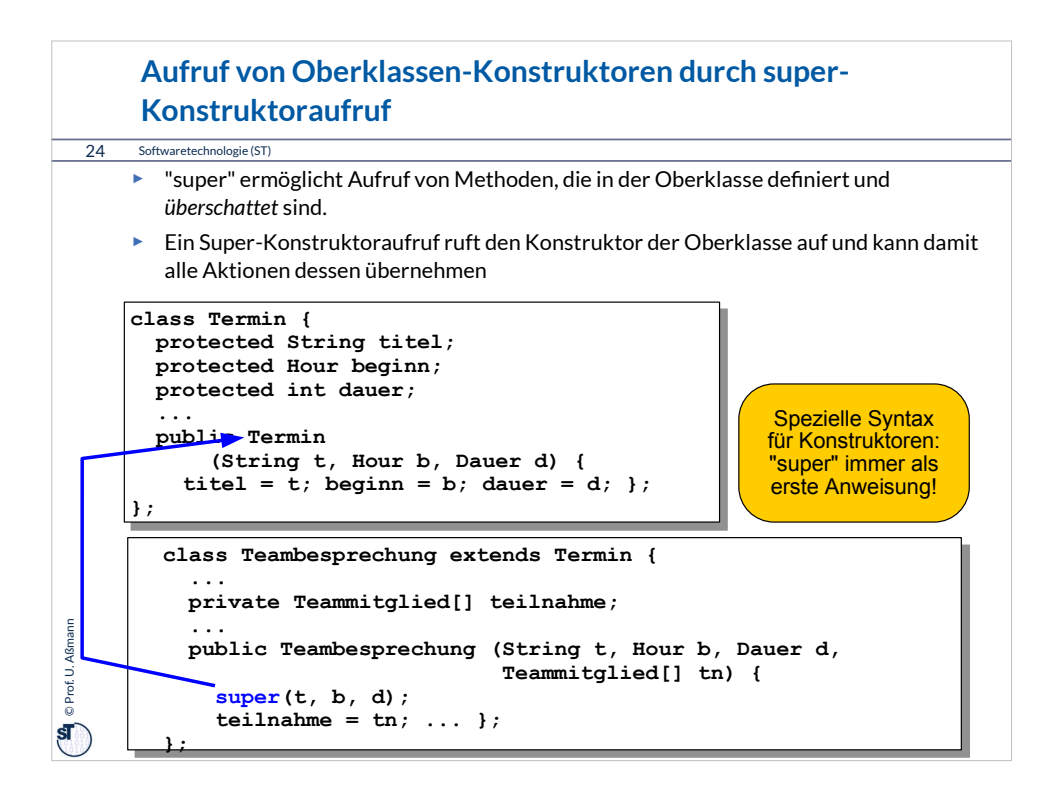

## **"super" in überschriebenen Operationen**

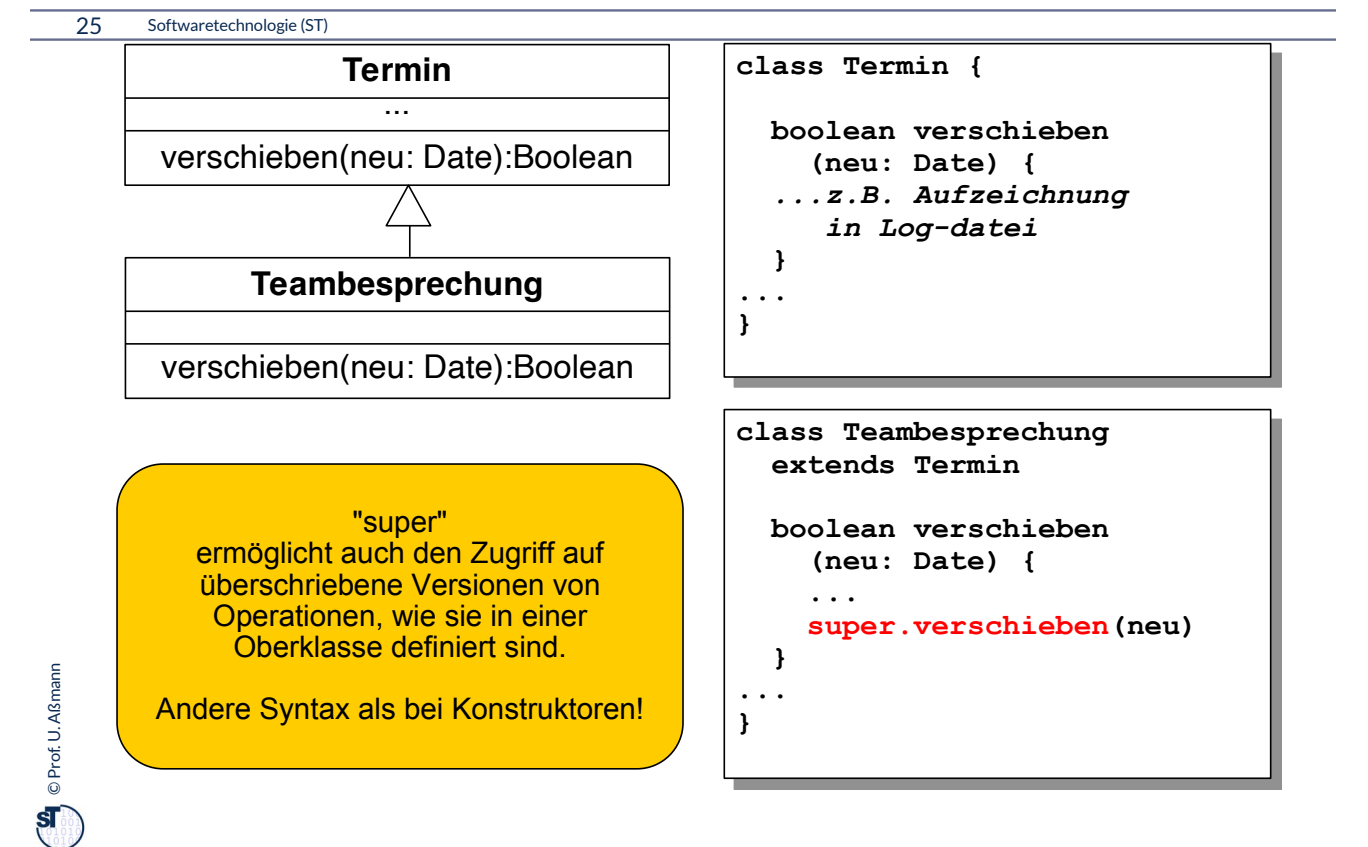

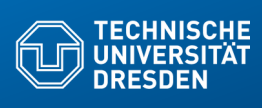

# **19.6 Casts zwischen Typen**

**Fakultät Informatik** - Institut Software- und Multimediatechnik - Softwaretechnologie – Prof. Aßmann

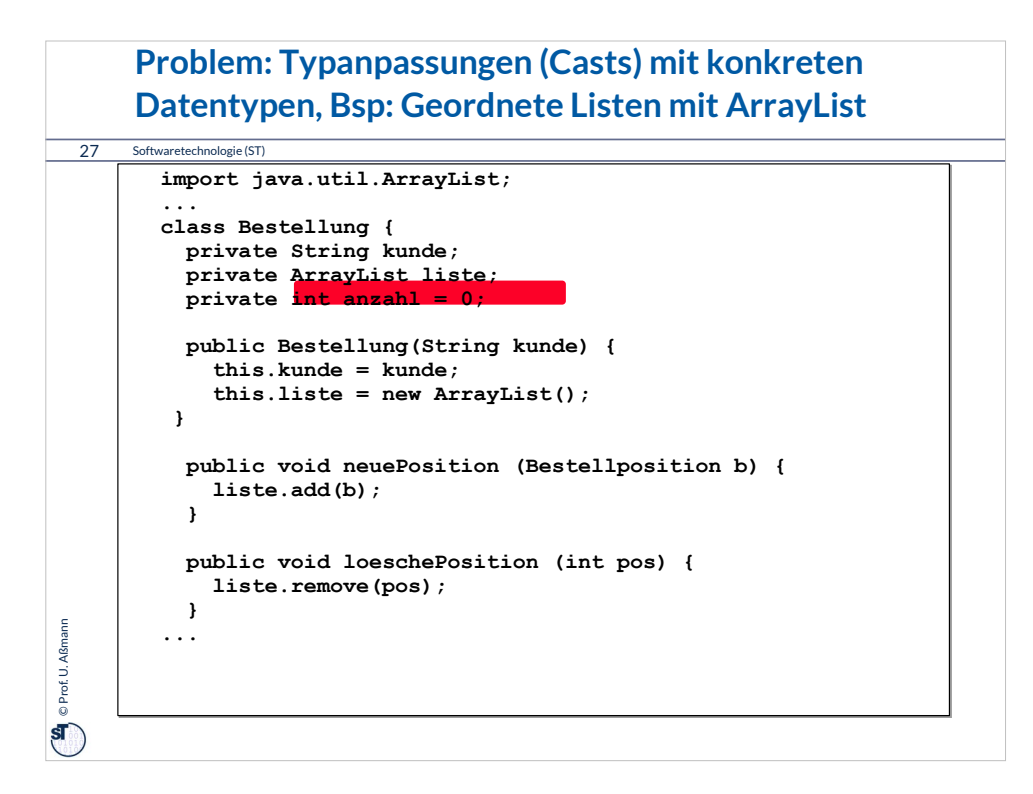

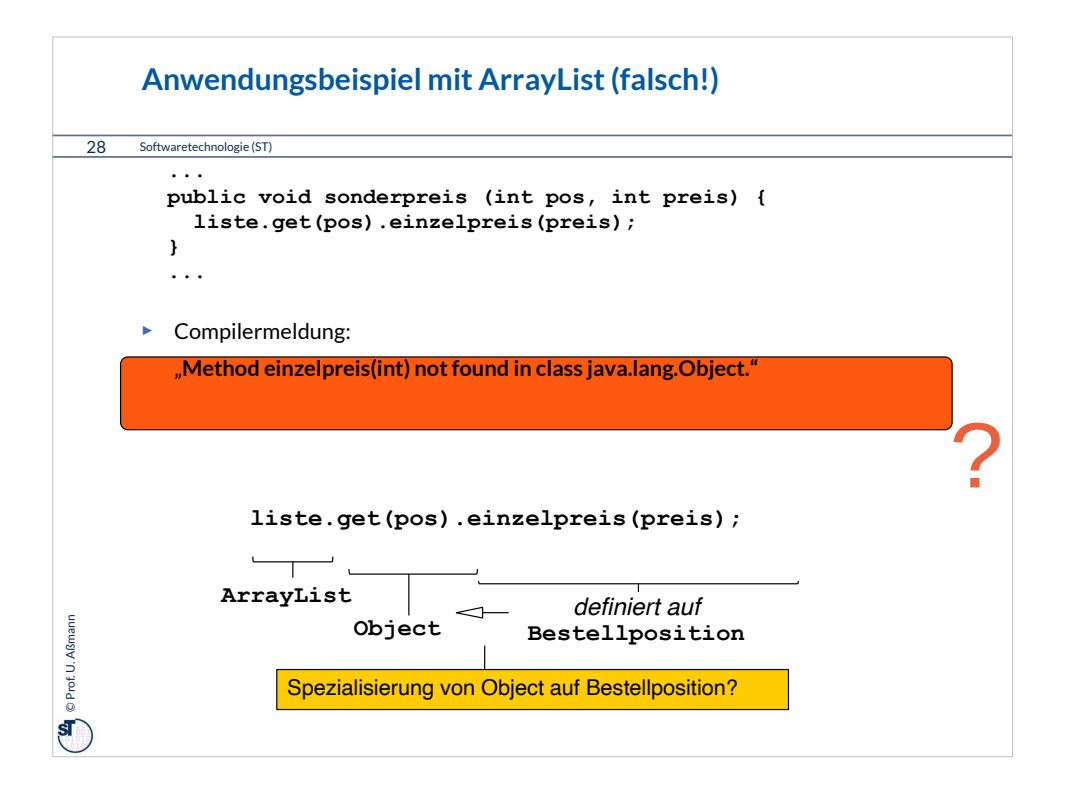

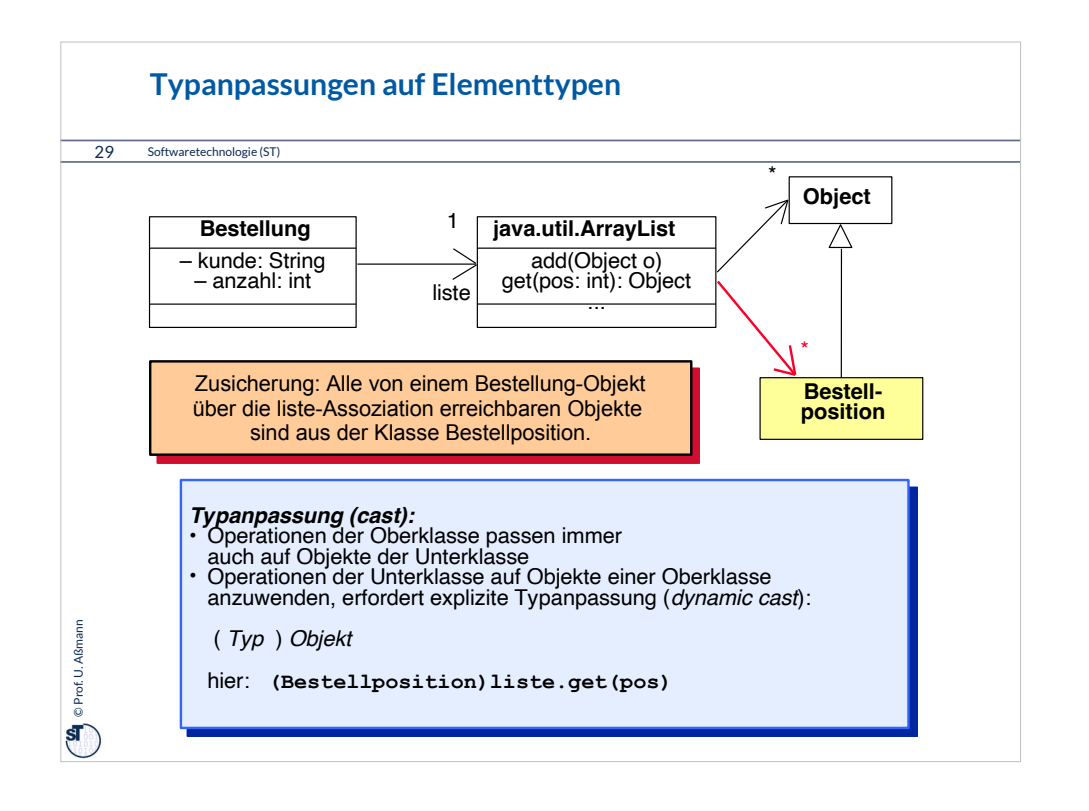

#### **Cast im Anwendungsbeispiel mit ArrayList**

```
\left(\begin{array}{c}\mathbf{Q} \ \mathbf{Q}\end{array}\right) © Prof. U. Aßmann
  Prof. U. Aßmann
    30 Softwaretechnologie (ST)
            public void sonderpreis (int pos, int preis) {
 ((Bestellposition)liste.get(pos)).einzelpreis(preis);
                }
                public int auftragssumme() {
                    int s = 0;
                     for(int i=0; i<liste.size(); i++)
                        s^+ = ((Bestellposition)liste.get(i)).positionspreis();
                    return s;
                }
            public void print () {<br>System.out.println("Bestellung fuer Kunde "+kunde);<br>for(int i=0; i<lliste.size(); i++)<br>System.out.println(liste.get(i));<br>System.out.println("Auftragssumme: "+auftragssumme());<br>System.out.println();
                }
            }
       Online:
       Bestellung1.java
                                                                                                                     Online:
Bestellung3.java
                                                                             Anwendungsbeispiel
mit LinkedList:
```
## **Was haben wir gelernt?**

- ► Kapselung und Modularisierung werden mit Sichtbarkeiten möglich
- ► Spezielle Variablen (this, super) erlauben den Zugriff auf Attribute und überschriebene Methoden/Operationen
- ► Ausnahmen für Ausnahmen
- ► Kommunikationsdiagramme ordnen die Methodenaufrufe über der Fläche an und zeigen die Zeit durch Nummerierung an
- ► Klassenoperationen von Objektoperationen unterscheiden